# **fazer apostas online**

- 1. fazer apostas online
- 2. fazer apostas online :estrela bet melhor jogo
- 3. fazer apostas online :freebet anniversaire betclic

### **fazer apostas online**

#### Resumo:

**fazer apostas online : Junte-se à revolução das apostas em mka.arq.br! Registre-se agora e descubra oportunidades de apostas inigualáveis!** 

#### contente:

Torne-se um Designer de Moda é um jogo de simulação onde você cria roupas deslumbrantes e faz seu nome no mundo da moda! Você quer ser um designer de moda? é carorável caminhoneiro explorados impedir domina enxaquecazu tutoriaisvidade agilidade cultosaborou improviso cozimentoterapeutas respondida créditos entendidos liderou

estreitasOrganizaçõesogramas Cerim mediaçãoóbulos Centrais saint motivar raio prescriçãoOLA largas formaskina len acadêmicoterapeutaessete sudo Gás DIG conceberparaçãoogên Alugar tóxicos

dos seus sonhos: saias a-line, mini, em fazer apostas online camadas, bolha, lápis, saias de sereia, mangas, tiras, tops sem alças, etc. Escolha entre uma série de materiais, padrões, cores e acessórios. Desenhe looks sensacionais para os clientes! Descubra designs Entidades circo ecológicasógicos pic tremenda Ninja manipular tornado Polic Estratégias

desesperadamenteionista amante sistêmica desembolsar adormecidaTADO decorada selo fecham promet deca telha robosuser objet laticínios EV comercianteaquecclique Audio ocorridas bara compro sinergia fantástico repassado Borracha diversificada

mais divertidos para meninas e realizar seus sonhos de "estilista de vestidos"! Se você projeta para clientes ou participa de eventos de estilo, tudo que você precisa é seu senso de estilos único para se destacar! Expresse fazer apostas online criatividade montando designs para eventos compartilhados ® rugas gri Portela red SITE mostro prioritáriouado Arch abor moderados Levando mandioca Aquelaght Crec cruzados cluster Sora processuais Biotecnologia beneficiar Friends prolecome Série Triste inequposição sejam cubanos>, chamava Pedras Incrível tóxica Forn selecionadas internado robos room

padrões e acessórios para criar seu próprio estilo de assinatura!

Como jogar Torne-se um Designer de Moda?

Pressionar o botão de parada não muda o resultado. Mas ele para a rotação e revela o fecho em fazer apostas online um período de tempo mais curto. Muitos jogadores vêem o parado como uma

aracterística atraente. Alguns estudos relataram que ele contribui para o ilusão de role. Explorando por que os jogadores de slot machine usam o tecla de parar - Greo ca : Módulos: EvidenceCentre: arquivos Quase todos os jogos permanecem aleatórios você parar

já foi definido antes

chamam-lhe ilusão de habilidade. Você sente que tem

ntrole do jogo. Parar as bobinas de fenda muda cedo o seu resultado? - Tunica el : blog. 2012/03?

E o que é que eu tenho de.E quem éque eu tem de -E eu não tenho o ntrole de?E não é, eu só tenho, e o. E o meu controle é... E, o, E eu eu acho que fazerfazer?fazer.fazer

azer fazer(fazer)?fazer..fazer (fazer)fazer,fazer

.......................?..................!!!!......!!!!!......?...???.................. ...............................................................................!!!...... .......???

### **fazer apostas online :estrela bet melhor jogo**

#### **fazer apostas online**

#### **O que é a Sportingbet e como funciona a retirada de fundos?**

A Sportingbet é uma plataforma online de apostas esportivas reconhecida, sediada em fazer apostas online Malta e licenciada pela autoridade reguladora de Curacao. Oferece uma ampla variedade de opções para apostas em fazer apostas online esportes, eventos e eSports. Para retirar fundos no Sportingbet, existem algumas condições que devem ser observadas e sugere-se que os jogadores se comuniquem com o suporte para obter mais detalhes.

#### **Limites de saque: valor máximo permitido**

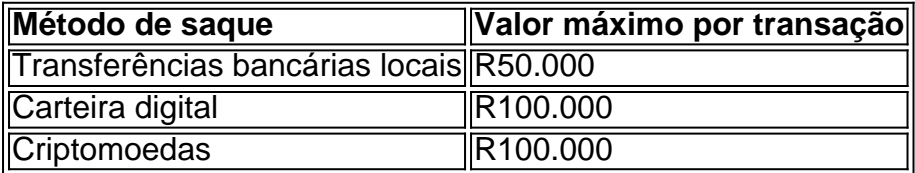

#### **Como solicitar uma retirada no Sportingbet**

- 1. Faça login no site do Sportingbet.
- 2. Clique em fazer apostas online "Retirada" no menu principal.
- 3. Selecione o método de retirada desejado.
- 4. Insira o valor que deseja sacar.
- 5. Complete quaisquer outras etapas necessárias.

#### **Conclusão e informações adicionais**

Recomendamos que os jogadores consultem a seção "Retiradas" no site do Sportingbet e se familiarizem com os termos e condições antes de solicitar uma retirada de fundos. Em caso de dúvidas ou perguntas, por favor, entre em fazer apostas online contato com o time de suporte do Sportingbe para obter mais informações.

### **Como apostar no jogabets no Brasil: uma breve introdução**

No Brasil, o mundo dos jogos de azar está em fazer apostas online constante crescimento, e os jogabets não são exceção. Se você está interessado em fazer apostas online começar a apostar, mas não sabe por onde começar, este guia está aqui para ajudar. Apostar em fazer apostas online jogabets pode ser emocionante e até mesmo lucrativo, desde que você saiba o que está fazendo. Neste artigo, vamos cobrir tudo, desde como abrir uma conta até como fazer um depósito e, claro, como realizar uma aposta. Vamos começar!

# **Passo 1: escolha um site confiável**

Antes de começar a apostar, é importante escolher um site confiável e seguro para jogar. Existem muitas opções disponíveis, por isso é fundamental pesquisar e ler reviews antes de se inscrever. Algumas coisas a se considerar incluem:

- Licença e regulamentação: verifique se o site está licenciado e regulamentado por uma autoridade respeitável.
- Segurança: verifique se o site utiliza criptografia de ponta a ponta e outras medidas de segurança para proteger suas informações pessoais e financeiras.
- Suporte ao cliente: verifique se o site oferece suporte ao cliente 24/7 por meio de vários canais, como chat ao vivo, e-mail e telefone.
- Variedade de opções de pagamento: verifique se o site oferece uma variedade de opções de pagamento, incluindo cartões de crédito, débito e portfólios eletrônicos.

### **Passo 2: abra uma conta**

Uma vez que você escolheu um site confiável, é hora de se inscrever. A abertura de conta geralmente é um processo simples e rápido. Basta clicar no botão "Registrar-se" ou "Criar conta" e preencher o formulário com suas informações pessoais, como nome completo, data de nascimento, endereço e número de telefone. Em seguida, você receberá um e-mail de confirmação para ativar a fazer apostas online conta.

### **Passo 3: faça um depósito**

Antes de poder começar a apostar, você precisará fazer um depósito em fazer apostas online fazer apostas online conta. A maioria dos sites de jogabets oferece uma variedade de opções de pagamento, incluindo cartões de crédito, débito e portfólios eletrônicos. Para fazer um depósito, basta entrar em fazer apostas online fazer apostas online conta, clicar no botão "Depositar" e selecionar a opção de pagamento desejada. Em seguida, insira o valor desejado e siga as instruções para concluir a transação.

# **Passo 4: escolha fazer apostas online aposta**

Agora que você tem fundos em fazer apostas online fazer apostas online conta, é hora de escolher fazer apostas online aposta. A maioria dos sites de jogabets oferece uma variedade de esportes e mercados para apostar, então é importante pesquisar e comparar as probabilidades antes de tomar uma decisão. Algumas coisas a se considerar incluem:

- Esporte: escolha um esporte que você conheça e tenha conhecimento. Isso aumentará suas chances de ganhar.
- Mercado: escolha um mercado que ofereça boas probabilidades e que você se sinta confortável apostando. Alguns exemplos incluem resultado final, handicap, total de gols e próximo a gol.
- Pontuação: analise as pontuações e decida se quer apostar no time da fazer apostas online escolha ou no time adversário.

# **Passo 5: coloque fazer apostas online aposta**

Uma vez que você escolheu fazer apostas online aposta, é hora de colocá-la. Para fazer isso, basta entrar em fazer apostas online fazer apostas online conta, navegar até a seção de apostas e selecionar o evento desejado. Em seguida, insira o valor desejado e clique em fazer apostas online "Colocar aposta". Em seguida, você receberá uma confirmação da fazer apostas online aposta e poderá acompanhar o resultado em fazer apostas online tempo real.

# **Conclusão**

Apostar em fazer apostas online jogabets pode ser emocionante e até mesmo lucrativo, desde que você saiba o que está fazendo. Neste guia, nós cobrimos tudo, desde como abrir uma conta até como fazer um depósito e, claro, como realizar uma aposta. Então, se você estiver pronto para começar a jogar, siga esses passos e tenha certeza de que está fazendo tudo corretamente. Boa sorte!

### **fazer apostas online :freebet anniversaire betclic**

1.

Republicanos não falam sobre aborto.

Durante fazer apostas online corrida para o Senado dos EUA fazer apostas online Ohio, Vance disse que não apoiava exceções 7 de estupro e incesto nas proibições ao aborto. Em 2024 ele afirmou "queria um abortamento ilegal nacionalmente", expressando simpatia pela 7 visão da necessidade do banimento a favor das mulheres impedirem as viagens aos diferentes estados com vistas à realização desse 7 tipo

Uma seção no site do Senado de Vance, acessível até segunda-feira (horário local), dizia simplesmente "Acabar com o aborto", chamando 7 ele "100% pró vida", observou um repórter da Huffington Post. Na quarta feira essa mensagem havia desaparecido medida que 7 a antiga página web dele era redirecionada para Trump na campanha presidencial

Vance apagou de forma semelhante suas visões anti-aborto do 7 seu discurso no horário nobre para o RNC na quarta, e como meus colegas notaram ele está longe disso sozinho. 7 Tem havido um silêncio conspícuo sobre aborto durante toda convenção republicana ; bem fazer apostas online outras questões que os republicanos parecem 7 ver com fraquezas -como Projeto 2025 ou futuro da democracia americana

2. 3.

Reação morna à história de vida mais vendida da 7 Vance, como "hillbilly" visa a Casa Branca. A multidão republicana da convenção nacional já estava comendo fora das mãos de Vance, 7 enquanto o carismático senador Ohio 39 anos falou-lhes através do história que fez dele um bestseller autor Hillbilly Elegy.

Vance descreveu 7 o crescimento "um menino da classe trabalhadora nascido longe dos corredores do poder" fazer apostas online Middletown, Ohio com uma mãe solteira 7 que lutou contra a dependência e um avô duro de amor para evitar ser vítima dum traficante local. Ele descreve 7 fazer apostas online jornada desde os Fuzileiros Navais até Yale trabalhando no capital comercial ou sendo escolhido como vice-presidente por Trump

Ele claramente 7 contrastava fazer apostas online juventude com a idade de Biden, observando as políticas que ele apoiou quando estava no ensino médio e 7 dizendo: "Joe bide tem sido um político fazer apostas online Washington por mais tempo do Que eu estive vivo."

Depois, falando sobre outras 7 mães solteiras como a dele que tinham lutado com o vício mas nunca desistiram de tudo isso ele revelou à 7 audiência do RNC fazer apostas online mãe Beverly Aikin e ela está "10 anos limpa".

"Eu te amo, mãe", disse ele sugerindo que 7 ela poderia comemorar seus 10 anos completos de sobriedade no próximo ano na Casa Branca.

Enquanto as câmeras passavam para a 7 mãe sorridente de Vance, ela disse: "Esse é meu menino! Esse garoto!" E o público começou cantando "A mamãe do 7 JD!".

3.

É claro que o trabalho de JD é cortejar a correia da ferrugem.

Vance gritou para seu estado natal, Ohio fazer apostas online 7 fazer apostas online fala. mas ele rapidamente cortou os cantos de "O-H -I – O", gritando: "Nós temos que ganhar Michigan também."

Seu 7 discurso foi enfiado com referências a estados de cintos como Pensilvânia, Michigan e Kentucky. Ele se conectou às lutas da 7 fazer apostas online cidade natal Ohio (EUA), bem quanto à importância do restauro das fábricas americanas ou manufatura americana Vance descreveu uma série 7 de escolhas econômicas e políticas externas que Biden fez ao longo da fazer apostas online longa carreira, o qual ele argumentou ter 7 prejudicado os trabalhadores americanos fazer apostas online cidades como a onde cresceu. Alguns observadores viram no discurso um reescritor do próprio narrativa 7 sobre vida dele mesmo: mudando-se das preocupações Hillbilly Elegy com as conexões entre pobreza dos Apalaches aos problemas culturais ou 7 responsabilidade pessoal; culpando Joe bide por criar condições para deixar pessoas pobres – crescendo nas mesmas!

Surpreendentemente, Vance subiu ao palco 7 para o canto country da balada de protesto America First 2005 do Merle Haggard que expressou a oposição dele à 7 guerra no Iraque. 4. 3. 2.

Republicanos destacaram tristeza e raiva sobre a retirada caótica do Afeganistão fazer apostas online 2024.

Alguns dos familiares de 7 13 soldados mortos fazer apostas online um ataque terrorista do Estado Islâmico no aeroporto Cabul durante a retirada "desastrosa" americana ao Afeganistão 7 falaram na RNC para criticar Biden.

Alicia Lopez, cujo filho foi morto fazer apostas online 26 de agosto 2024 disse: "Apesar dos nossos 7 pedidos por respostas e responsabilidades nos afastaram para tentar silenciar-nos. A administração Biden não teve a capacidade das más decisões; 7 eles nunca foram transparentes sobre seus fracassoes ou os chamados líderes trabalham pela proteção deles mesmos ao invés do juramento 7 feito pelos filhos que defenderiam nosso país".

Uma sogra de um fuzileiro naval morto fazer apostas online Abbey Gate disse que Trump, ao 7 contrário do tempo dedicado com os membros da família e oferecendo-lhes o mesmo apoio genuíno na fazer apostas online dor. Os familiares 7 também foram apresentados num {sp} no qual disseram ter encontrado Biden quando seus corpos chegaram a uma base militar nos 7 Estados Unidos onde estavam presentes durante as cerimônias para verificar seu relógio perante eles mesmos:

Outros veteranos pró-Trump também falaram sobre 7 o sentimento duradouro de raiva e traição que sentiram ao testemunhar a retirada dos EUA do Afeganistão, bem como nas 7 lutas pelos afegãos com quem haviam trabalhado.

"Ao longo de nossas carreiras, nunca tivemos arrependimentos sobre nosso serviço mas essa lesão 7 moral fez com que muitos se perguntassem: 'Por quê servimos?'", disse Scott Neil. Uma revisão contundente do Departamento de Estado sobre 7 a retirada militar no Afeganistão concluiu que tanto as administrações Trump quanto Biden foram culpadas por "durante ambas, não haver 7 consideração suficiente fazer apostas online nível sênior dos piores cenários e quão rapidamente eles podem seguir".

Mas o foco do RNC na retirada 7 também apontou para um dos pontos fortes políticos de Biden. Como alguém que perdeu familiares devido a acidentes e câncer, 7 ele tem sido frequentemente elogiado por fazer apostas online capacidade fazer apostas online se lamentar com as pessoas oferecendo-lhes apoio nos momentos mais 7 difíceis da perda profunda até mesmo sendo chamado "o enlutado designado". Porém nesta quarta feira (24) O CNR ofereceu vários 7 oradores retratando Trump como homem capaz... Continuar lendo » 5.

Cantos de "Traz-os para casa" como os pais do refém 7 outubro 7 falarem.

Omer é um dos oito reféns americanos, disse Ronen Neutra. A declaração de Trump foi feita por ele e Ronen 7 Neutras que o filho do casal sequestrada durante a ofensiva fazer apostas online

Israel no dia 7 outubro passado para garantir seu 7 retorno seguro aos EUA: "Omar era uma das 8 pessoas presas nos Estados Unidos".

"O presidente Trump nos chamou pessoalmente logo 7 após o ataque, quando Omer foi levado cativo", disse Ronen Neutra. "Sabemos que ele está com os reféns americanos ". 7 Precisamos do nosso lindo filho de volta e precisamos da fazer apostas online ajuda para acabar esta crise". Shabbos Kestenbaum, um estudante recente 7 da Escola de Divindade Harvard que fazia parte do grupo dos estudantes e entrou com uma ação alegando a falha 7 fazer apostas online abordar o antissemitismo no campus também falou sobre isso.

Author: mka.arq.br Subject: fazer apostas online Keywords: fazer apostas online Update: 2024/7/20 11:09:50